## **CheapConn Benutzerhandbuch**

#### **Deutsch**

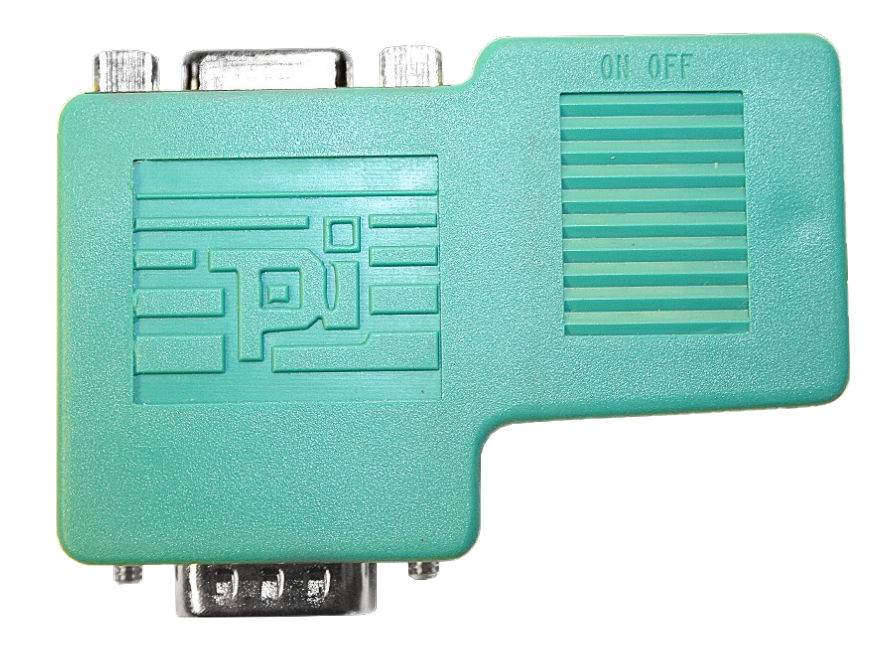

CheapConn Busanschlussstecker Art.Nr. 9350-9-CHP

**16.05.2019** 

© PI 2019

### Inhaltsverzeichnis

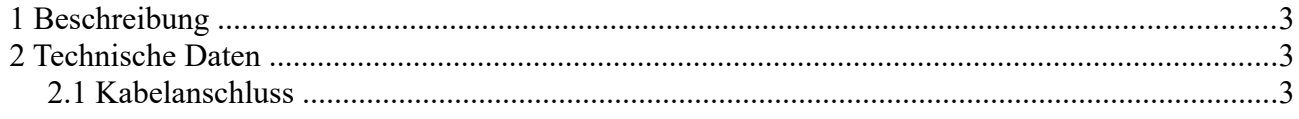

# <span id="page-2-2"></span>**1 Beschreibung**

• zum Anschluss eines Profibus-Teilnehmers oder einer Profibus-Netzkomponente an die Busleitung für Profibus

- bis zu einer Übertragungsrate von 12MBaud
- Kabelverbindung über Klemmverschraubungs-Technik
- Ein Schrauben Montage System
- innenseitig geschirmtes Gehäuse
- integrierte zuschaltbare Abschlusswiderstände (von außen zugänglich)
- integrierte PG / Diagnose Buchse
- 90° Kabelabgang
- unterschiedliche Kabeldurchmesser verwendbar
- 1:1 Verbindung aller Pins vom Profibusstecker zum PG / Diagnosestecker

#### **Termination:**

Am Busanschluss für den ersten und letzten Teilnehmer muss der Schalter für die Termination auf ON gestellt sein, für alle anderen Teilnehmer muss der Schalter auf OFF gestellt sein. Bemerkung: Ist der Schalter auf ON, wird der Abgang A´ und B´ abgeschalten.

## <span id="page-2-1"></span>**2 Technische Daten**

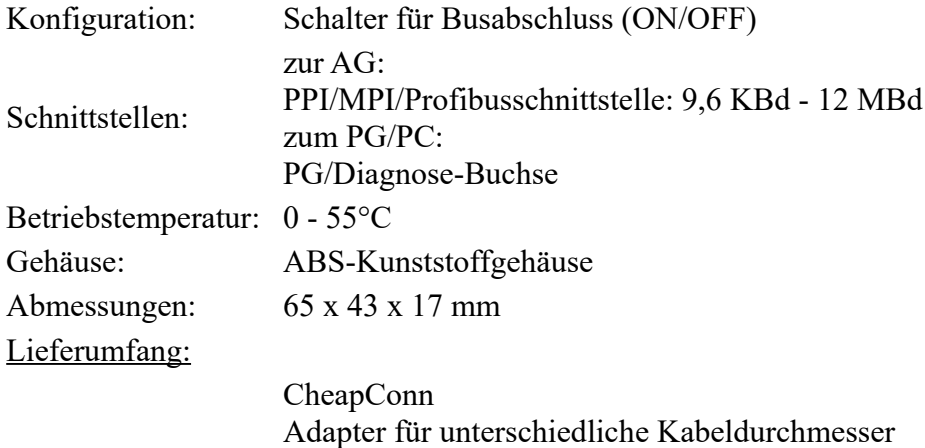

#### <span id="page-2-0"></span>**2.1 Kabelanschluss**

**Ankommende** Leitung: auf Modul markiert: Schraubklemme A und B **Abgehende** Leitung: auf Modul markiert: Schraubklemme A´ und B´

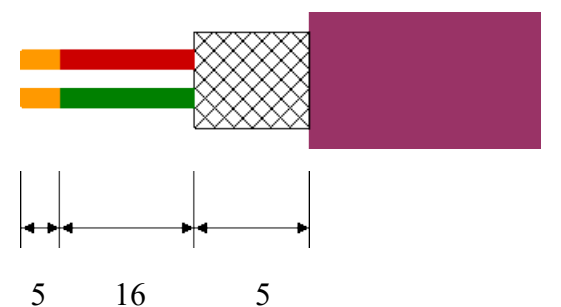

Je nach Kabeldicke muss hinten in das Gehäuse ein Füllstück eingesetzt werden damit optimale

Kabelklemmung erreicht wird.

**Achtung:** Das Schirmgeflecht darf keinen Kontakt zu der Elektronik haben, am Besten den Schirm nach hinten umschlagen.